# flywire

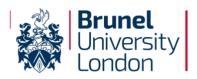

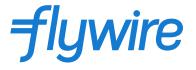

## How to pay by Bank Transfer...

### Sign into your Student Portal:

https://evision.brunel.ac.uk/urd/sits.urd/run /siw\_lgn?STU

| Please enter your log-in details below                                                                                                    |
|----------------------------------------------------------------------------------------------------|
| Username / Student ID Password                                                                                                    |
| Log in  Forgot Password?                                                                                                    |
| <b>Cookies Policy</b><br>The cookies used by eVision are temporary i.e. deleted when the browser is closed, and are required as part of security to access the site. As these cookies are strictly necessary, the user is giving consent of their use by performing the action of logging in. For further information, please visit https://ico.org.uk/ |

#### 1) Select the country that you are paying from, and the amount you wish to pay:

The payment will come from
Country or region \*

#### 2) Select 'Bank Transfer'

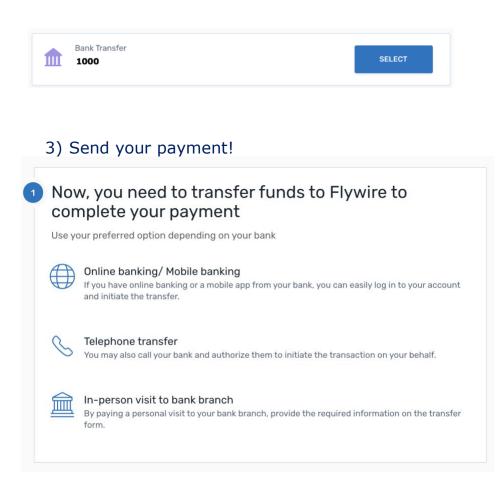

Track your payment online via your Student Portal in real time!